# *Inside Module 9*

#### **Latest Features in Suprtool**

- **D** Variable Substitution
- **D** \$Counter
- **5 \$Clean and \$FindClean**
- □ \$Total and \$Subtotal
- **B** \$SPLIT
- **D** SEDIT
- **D** SNUMBER
- □ Suprlink's Join Command
- Output,else
- □ FastRead (non-MPE Platforms)
- Dbedit (non-MPE Platforms)
- □ List Command (non-MPE Platforms)
- D Dynamic Loading of Eloquence (non-MPE Platforms)

#### *Development is a continuous process*

- □ We are always working on new features
- □ New version every month or so

#### *Variable Substitution*

MPE version has had Variable Substitution for two years

- Internal MPE routine
- Same as used by the CI
- $\Box$  HP-UX now has the same feature
	- Suprtool functions take precedence
	- \$stddate, \$total, \$date, \$today are not replaced
	- Variable must be set and exported prior to running program
	- Suprtool command line, \$read function
	- STExport and Suprlink as well
	- Must have Set Varsub On

## *\$counter function*

- □ Sequential number function
- □ Allows you to retain original output order
	- > get morder
	- > def mycount,1,4,double
	- > ext mycount=\$counter
	- > ext orderno
	- > out myfile,link
	- > xeq

## *Clean my data*

- □ \$clean function in Suprtool
	- clean "^9"
	- Set cleanchar " "
	- update
	- extract mybytefield=\$clean(mybytefield)

## *Clean Example*

```
>base mydb,1,;
>get customer
>clean "^9","^10","^0","^7"
>set cleanchar " "
>update
\text{Pext} address(1) = \text{Sclean}(address(1))
\text{Pext} address(2) = $clean(address(2))
\text{Pext} address(3) = $clean(address(3))
```

```
>xeq
```
#### *\$FindClean Example*

- □ Users did not want to blindly \$clean all records
- □ Some wanted to track strange characters and corruptions
- □ \$FindClean will find fields that could be cleaned
- >base membrs
- >get member-file
- >Clean special
- >If \$findclean(name)
- >output toclean,link
- >xeq

## *\$Total*

- □ \$Total and \$subtotal functions
- □ Provide running grand total and subtotals
- Data is stored in a Packed field

### *\$Subtotal*

- □ Syntax for the \$subtotal function in the extract command is:
- $\Box$  extract target = \$subtotal(field, sort-field)
- □ Must specify a sort
- □ Sort fields must match
	- >def mytot,1,14,packed
	- >get orders
	- >sort ordnum
	- >ext ordnum
	- >ext part-number,description,sales-amount
	- >ext mytot=\$subtotal(sales-amount,ordnum)
	- >out sales,link
	- >xeq

# *\$Split*

- \$split function
- $\Box$  Extracts out variable length strings from data
- $\Box$  Extract from beginning to "/" character

>extract first-name=\$split(name,first,"/")

>extract last-name=\$split(name,"/",last)

Can also split on multiple occurrences of a certain character

Consider the following data:

```
Armstrong/ Neil/ Patrick
```
Green/ Bob/ Miller

```
Edwards/ Janine/
```

```
Armstrong/Arthur/Derek
```
# *\$split details*

- □ Occurrence is honored
- □ No need to specify an occurrence of one
- □ Can nest inside a \$trim or similar string function
- □ \$split does check for overflow
- □ First and Last keywords available

# *\$edit*

- □ \$edit function
- □ Converts from numeric or byte to formatted string of bytes
- □ Uses syntax and rules similar to Cobol Edit-Masks
- □ Placeholders and Format characters
- □ Two sets of rules byte type and numeric based on source data type
- >ext formatdate=\$edit(a,"xxxx/xx/xx")
- $FORMATDATE =  $2003/09/24$$

#### *Numeric source \$edit masks*

□ Numeric source \$edit masks

```
>ext a=$edit(int-field,"$$,$$$.99-")
```

```
>ext b=$edit(int-field,"99,999.99-")
```

```
>ext c=$edit(int-field,"cr99999.99")
```

```
>ext d=$edit(int-field,"-$9999.99")
```

```
>ext e=$edit(int-field,"**,***.99+")
```

```
>ext f=$edit(int-field,"zz,zzz.99+")
```
>list

#### >xeq

>IN FILE1SD.NEIL.GREEN (0) >OUT \$NULL (0)

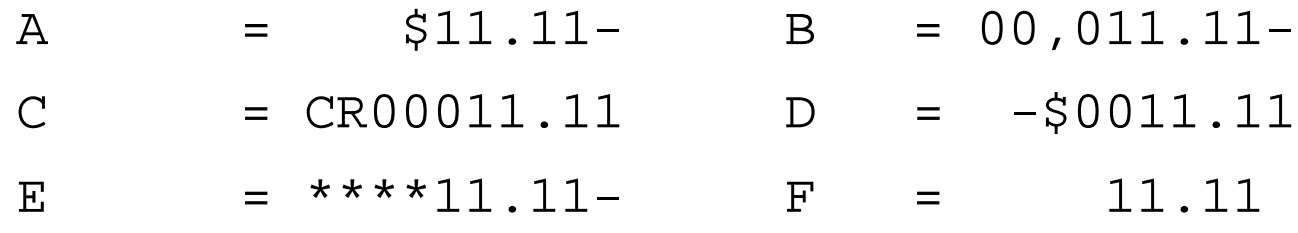

#### *Handling the sign*

- $\Box$  +, -, CR and DB allowed
- Depends on state of the data
- □ Positive, negative, neutral

## *Rules for \$ sign*

- □ Fixed \$ sign edit
- □ Floating \$ edit invoked if two "\$\$" appear in the edit mask
- □ Suprtool attempts to fixup most odd cases

– \$,123.45 becomes \$123.45

#### *Decimal places*

- $\Box$  Data is adjusted to number of decimal places
- Default Decimal symbol is "."
- □ Can be changed to "," or any other single character
- □ Source field decimal value is honored

## *Currency symbol and overflow*

- □ Currency symbol can be up to four characters
- □ Set currencysymbol "\$"
- □ Suprtool by default will not stop if overflow occurs
- □ Set editstoperror on

## *\$number*

- **E** \$number function
- □ Converts free-form numbers to numeric in one step
- □ Honors signs, decimal places and currency symbols
- □ This means numbers in New-Price can be read by \$number:

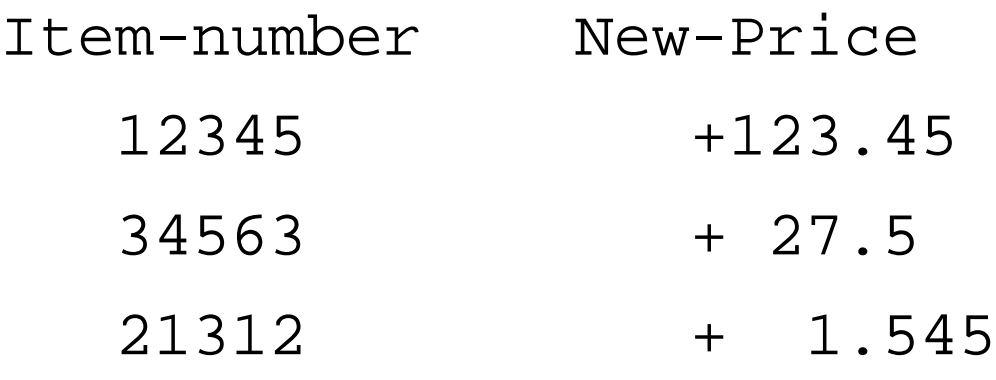

#### *\$number details*

- □ Rounding and decimal places
- **Error conditions**
- □ Currency, Decimals and thousand symbols

# *Suprlink*

- □ Combines two files by common key
- $\Box$  Link command allows for many to one relationship
- □ Join command allows for many to many relationships
- □ SQL- like feature
- **Inner Join**
- □ Outer Join

## *SQL continued*

- D Left Outer Join
- □ Right Outer Join
- □ Simple Join task

## *Join continued*

□ Only one Join per task

□ Can specify a secondary key to join on

## *Output,else*

- □ One Process Output two files
- $\Box$  If condition
- $\Box$  Output, else = if NOT condition
- **D** MPE Temp file
- □ Other Platforms filename.else

#### *Set FastRead On*

- **NPE and MR Nobuf**
- □ Set FastRead uses Eloquence Block read routines
- □ Two to Five times faster
- □ Less CPU and Wall Time

# *Dynamic Loading*

- □ Dynamically loads whatever version of Eloquence library you have
- □ Shlib\_path
- □ Most applications providers set this for you
- $\Box$  Enhancement for the future

## *Dbedit*

- □ Edit Single Records
- D Popular in MPE version for editing/fixing single records
- □ Now will work with Eloquence databases on HP-UX

#### *Future*

- Reporting?
- □ More work in a single pass